## **Webmaster: Managing GOSS iCM**

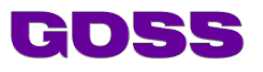

### **Level: Intermediate/advanced**

#### Overview

The GOSS Webmaster course is a hands-on, one day course that shows you how what's going on under the hood of your iCM powered website or intranet, manage your iCM writers, edit, audit and approve their content, and keep iCM running efficiently using scheduled tasks, view security logs and retrieve data entered into on-site forms.

As well as learning everything that iCM can do to present your site content in the most effective way, you'll learn how to manage security and approval functions, how to create iCM security groups and users and to how to automate the tasks that help you efficiently manage your content.

#### **On completion of this course, delegates will be able to:**

• Login to iCM

**Sample Agenda** 

- Create webpages using different article templates
- Understand how templates control the way articles look and behave
- Add rich content to their pages including images and embedded content such as a google map
- Schedule content and background tasks
- Set up Approvals and approve content
- Create iCM Groups and Users to control the content that web authors can work on
- Create and use forms
- Retrieve information sent in via forms

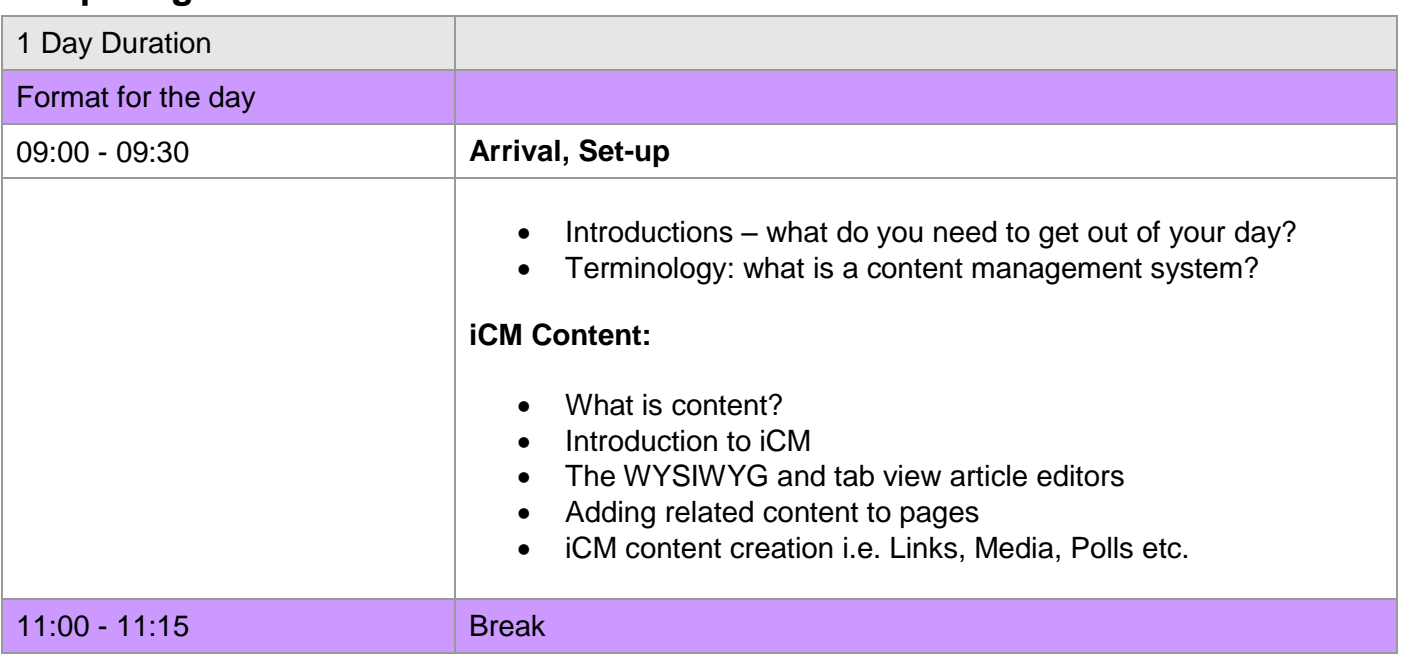

# **Webmaster: Managing GOSS iCM**

h

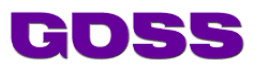

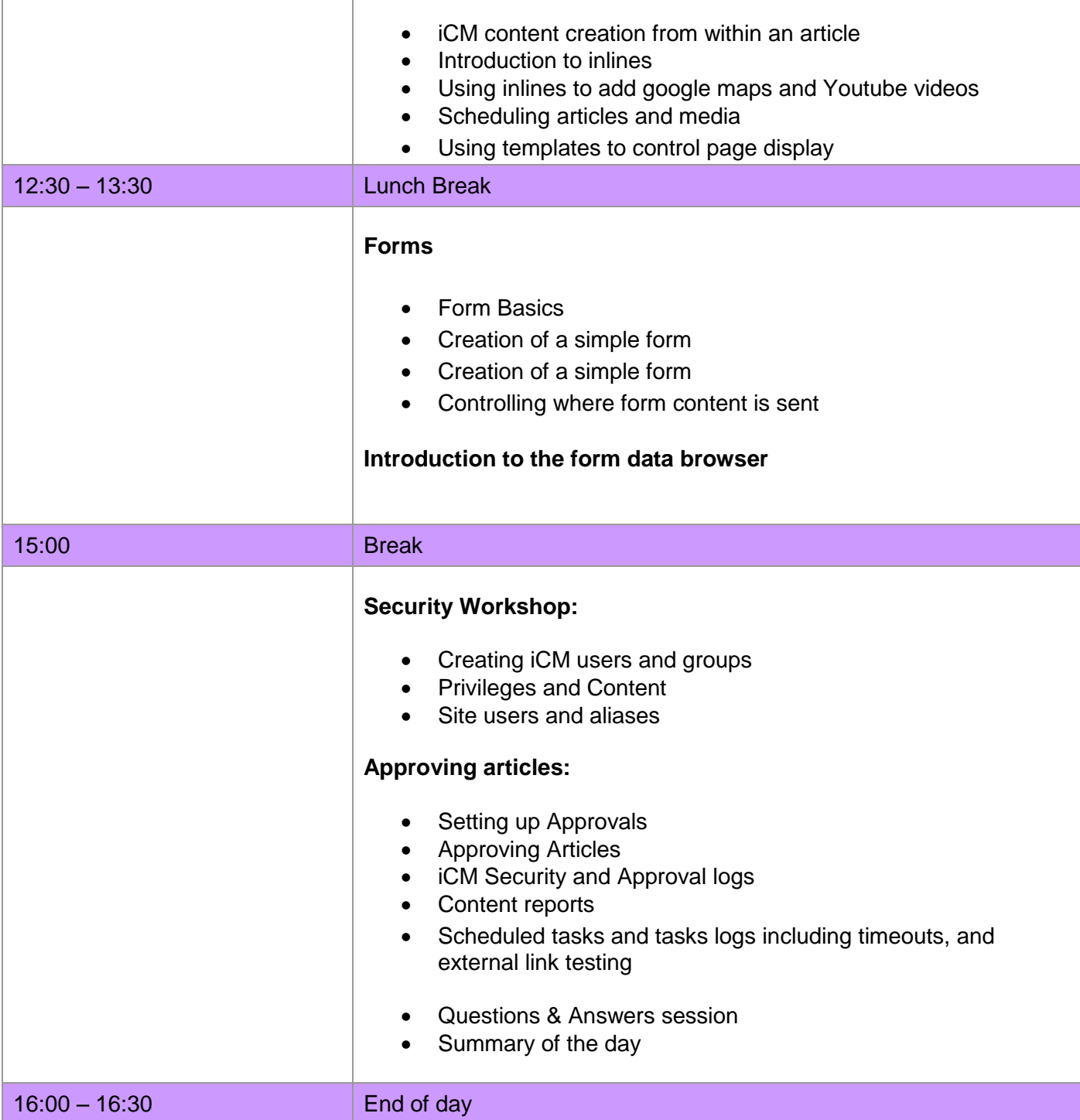